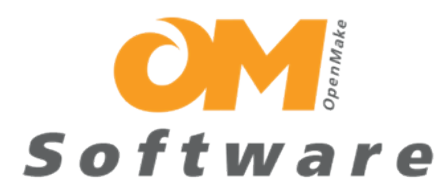

# **Scaling Continuous Delivery Deployments**

**A whitepaper on how to scale Continuous Deploy with DeployHub** By Tracy Ragan, COO, OpenMake Software

# **Contents**

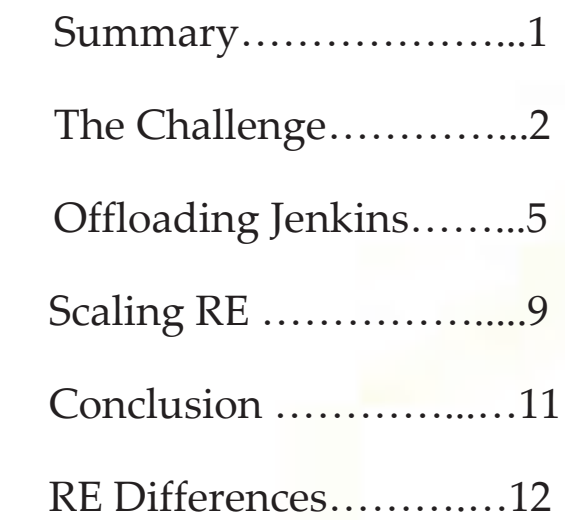

## Summary

Scaling your Continuous Delivery process is highly dependent upon the ability to scale your Continuous Deployment. DeployHub is a highly scalable software deployment solution that can be called by your Continuous Delivery workflow, orchestrated by Jenkins or any C other CI Server. Jenkins manages a CI Job which is built upon scripts that do the heavy lifting. When scaling Jenkins, Jenkins "Slaves" are used to transfer files from point A to B, using a delivery script. This model does not scale to larger test and production environments. This whitepaper reviews how DeployHub can be used to perform the heavy lifting of the deployment step in your Continuous Delivery process, offloading Jenkins and allowing your Continuous Delivery process to scale across the lifecycle.

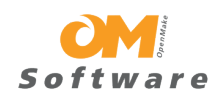

#### **The Challenge**

Development teams define their software deployment process for the purpose of moving binaries to a handful of development servers. Written in a popular scripting language and called as part of a Jenkins Job, the development deployment process works quite well. When this same process is handed off to production and test environments, it often fails to scale and struggles to deploy to hundreds, or thousands of end point servers. In addition, Continuous Delivery increases the frequency of software deployments, demanding faster, easier and more transparent methods of releasing code. Software deployments need better automation with less overhead in

#### **When is it Time to Automate Deployments**

*"Developers will use Jenkins with no issue, while testing and production begins experiencing the symptoms of an over loaded process."* 

Development, Testing and Production use Jenkins with different levels of intensity. As the process is shared across environments, problems begin to occur. A deployment executed by the development team needs to be tweaked to support the needs of testing and tweaked again for production.

Developers will use Jenkins with no issue, while testing and production begins experiencing the symptoms of an over loaded process.

order for Continuous Delivery to be successful.

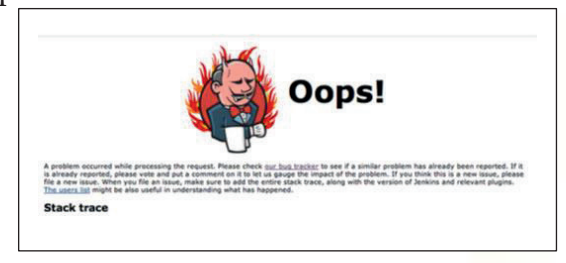

Jenkins was not intended to be the only tool in the toolbox. When it is used beyond what it was design to do, it can become a bottleneck requiring extra work and troubleshooting. The solution is to allow Jenkins to orchestrate the process, with the heavy lifting achieved by solutions architected to automate application releases. This is the function of OpenMake DeployHub.

Page | 2 www.openmakesoftware.com

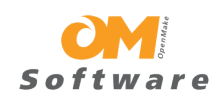

Common issues found when using Jenkins as a software deployment solution include:

- 1. Jenkins requires Agents. When you are running deploys in development, you may already have a server that is configured with a Jenkins 'slave.' Moving up the lifecycle with a repeatable deployment process requires that a Jenkins Slave be installed on all test and production machines. Your software release process should not rely on older agent based technology. This will become even more obvious as Containers become the norm. .
- 2. Jenkins knows nothing about different types of Servers such as a database server, application server or load balancers. This level of intelligence is critical for automating software deployments. Jenkins does not automate software deployments. It executes an external process, often a script, to do that work.
- 3. Jenkins Servers run Jobs but have no concept of Environments (Dev, Test, QA) or Domains (East, West, etc.). Tracking what version is running in what Environment and in what Domain cannot be done without digging through log history and having a manual way to track where a server is.

*"Your software release process should not rely on older agent based technology*.*"* 

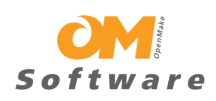

*"Jenkins lack the concept of security making it difficult to setup up different environments with different ownerships."* 

- 4. Jenkins relies on scripting to do the actual deployment; therefore your deployments can only be as smart as the script itself. There are deployment requirements that are not easily done with a script, such as
	- rolling a deployment backward or forward with version jumping and database updates,
	- automatically mapping components to servers as you move up the lifecycle dynamically adding more servers to your deployments,
	- calendaring and pipeline management,
	- coordinating deployments based on environments (groups of servers) ,
	- creating a *release* train that includes a deployment of more than a single application.
- 5. Jenkins lacks the concept of security making it difficult to setup up different environments with different ownerships. Lack of security controls and approval gates may work for development but does not work for testing and production control where deployments are more tightly managed.

Jenkins was not designed to be a production level software deployment solution. Giving Jenkins a little help in the area of application release automation will provide you with the best of both worlds. Jenkins can be the central point for orchestration and collaboration, while DeployHub can deliver the 'full strength' needed for larger deployment requirements.

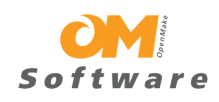

#### **Off-loading Jenkins**

DeployHub was designed and written to support both the tactical needs of the development team and the strategic needs of the enterprise. Its agentless delivery technology makes it easy to expand or contract the number of endpoint targets required by a deployment. Developers can define the entire logic of a release, including database updates and server configurations. The release is easily passed to other environments, such as test or production, where the logic is assigned to the proper roles and automatically expands to environments with more target endpoints.

#### **How DeployHub Scales**

DeployHub can easily scale to environments that use thousands of endpoints. It does this by using 'engines' whose job it is to distribute the workload of the deployment. The Engine is used to deploy an Application to endpoints using:

**Target Server**: A server that will have an Application deployed to it.

**Local Server**: A server that has a full install of DeployHub including the Web Browser, Database, and Engine.

**Deployment Server:** A server with only the RE Engine installed on it. This is used to deploy Applications to Target Servers in networks other than the Local Servers and allows DeployHub to handle a release to thousands of endpoints.

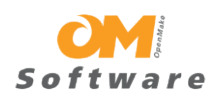

Deployment Servers can be assigned to perform the heavy lifting of an application release based on a 'Doman.' This allows you to configure how the release will be scaled to handle large environments minimizing network traffic and accelerating the release process. The Deployment Server will execute the deployment logic managing a cluster of end-points, including those that are a mix of application servers, load-balancing servers or database servers.

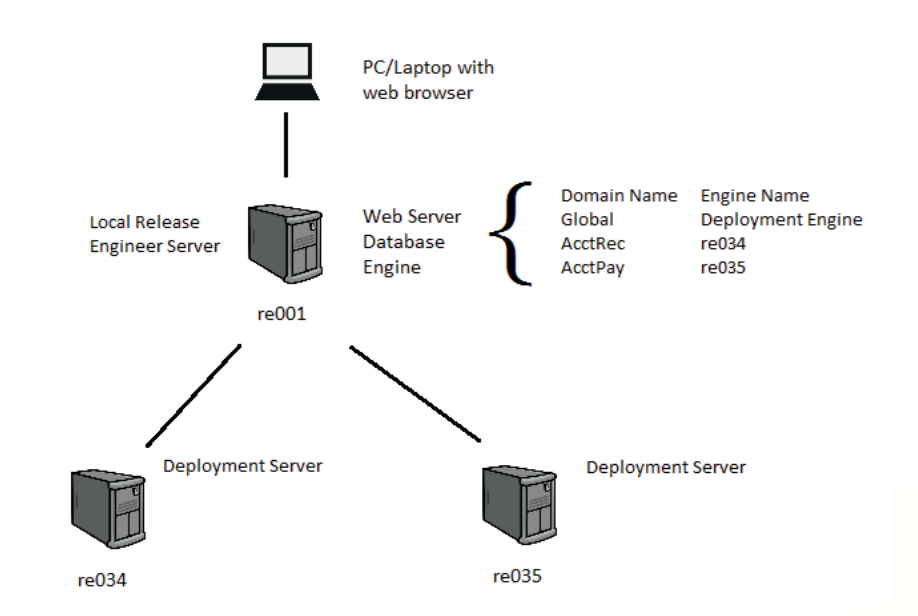

In the above example, the Local DeployHub Server and both Deployment Servers deploy Applications located in individual Domains within this installation and can each deploy to hundreds of Target Servers. *RE001* is a full installation of DeployHub which includes the central database that contains all of the information concerning Applications, Domains, and other DeployHub objects as well as the Release 'Engine'*.* . *RE034* and *RE035* are Deployment Servers and have only the 'Engine.' The Deployment Servers report back to the Local DeployHub Server all log, history and meta data reporting. Applications are contained within Domains, and will be deployed using the assigned Engine running on the Local DeployHub Server or on a Deployment Server.

Page | 6 www.openmakesoftware.com

*"DeployHub streamlines the software release process from a strategic viewpoint while supporting the development team's need for independence and speed. "*

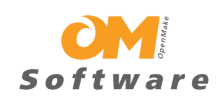

#### **Giving Jenkins a Little Help**

DeployHub includes a Jenkins plug-in that will allow you to define your DeployHub deployments as part of your Jenkins Job. A DeployHub *Application* or *Release* (multiple Applications) is deployed to an *Environment* which contains one or more *Servers*. An *Application* contains *Components*, which in turn contain *Component Items*, which access *Repositories* that contain all of the files that are to be deployed.

Both *Applications* and *Components* also contain *Procedures* and *Functions*, which can be executed before and after each *Application*, and each *Component* contained within it. This gives DeployHub a tremendous amount of flexibility, whether it's used alone or in tandem with Jenkins as a plug-in.

The DeployHub plug-in allows Jenkins to call DeployHub as a step in a job. This enables Jenkins to control deployments to large server environments, without overloading Jenkins. The DeployHub plug-in is displayed in the Jenkins Configure window, and provides a way to configure what is required from DeployHub. The basic configuration, which shows under the title "Use DeployHub to run a deployment", includes the following:

*"The DeployHub plugin allows Jenkins to call DeployHub as a step in a job. This enables Jenkins to control deployments to large server environments, without overloading Jenkins".*

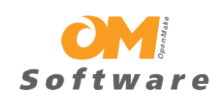

*"Jenkins plug-in parameters indicate to Jenkins just how to execute your DeployHub deployment. "*

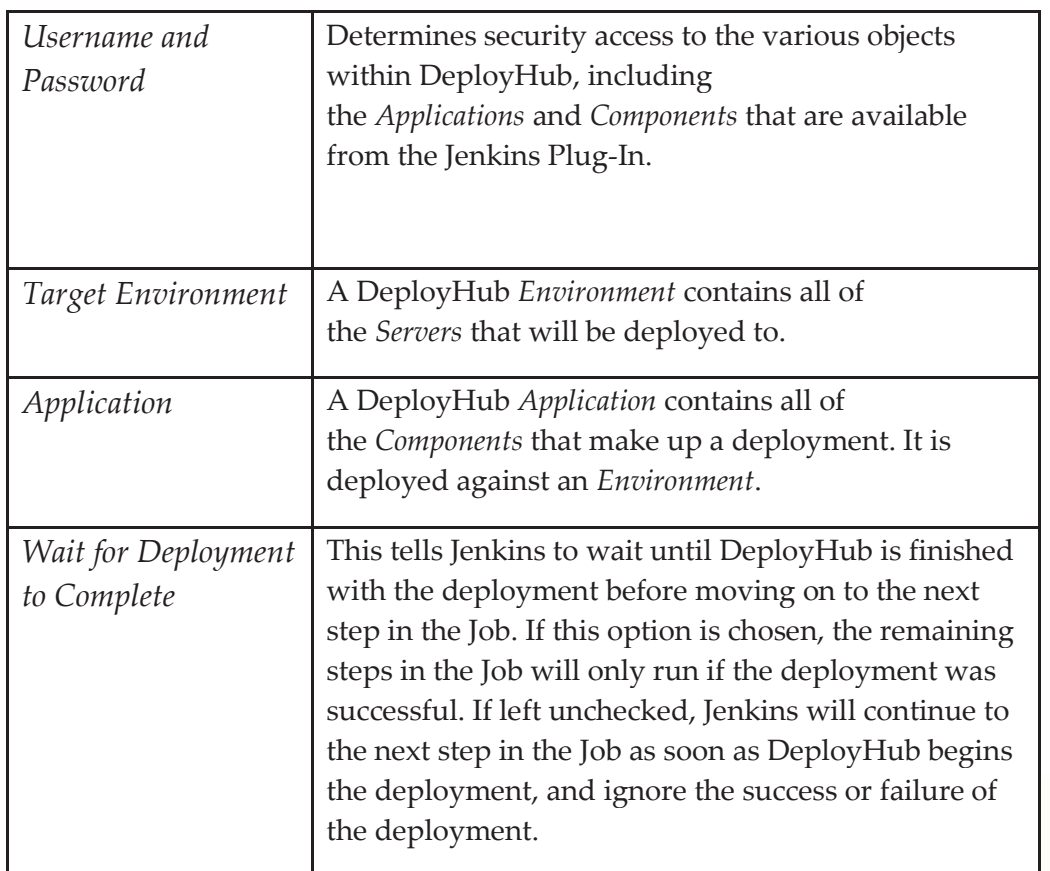

Page | 8 www.openmakesoftware.com

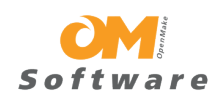

#### **Scaling DeployHub**

Scaling DeployHub can be done based on stress testing that showed a 100MB file takes approximately 7.2 seconds to be distributed to multiple machines. Scaling DeployHub involves adding Deployment Servers to the distribution model to share the workload and keep deployment times to a minimum. On average it is recommended to use one Deployment Server per 1000 Target Servers to distribute the workload and keep overall deployment times under 1 hour.

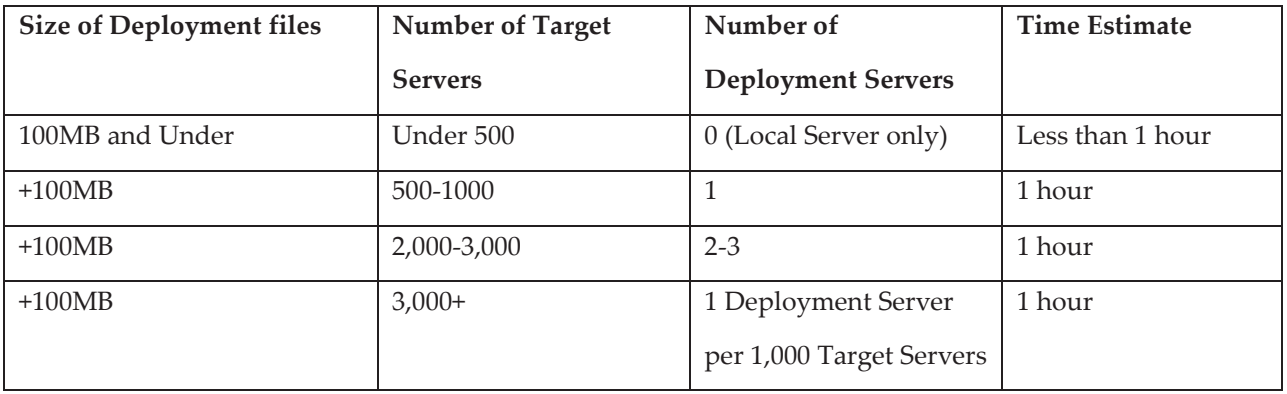

During stress testing, several deployments were made deploying a 100 MB file to 1000 Servers. Results showed an average time required to move a 100MB file to 1000 Servers was 2 hours or 7.2 seconds per Target Server. A deployment that placed the 100 MB onto a single machine took 18 seconds. This includes the processing done at the drop zone prior to the distribution. When deploying to more than a single Target Server, the drop zone processing is not repeated, reducing deployment times for all subsequent Target Servers. The wildcard for calculating the time for any deployment is the bandwidth of the network and the disk drives on each individual Target Server.

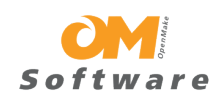

#### **Stress Testing Methodology**

Target Servers were used to deploy large files across a network which included the internet. It was decided that the Amazon Elastic Compute Cloud (EC2) would be used to run the deployments and gather statistics, since it is the most widely used cloud service. Ten Target Servers with no EBS volumes were used for the deployment. DeployHub was installed on a Windows 2008 Server also within the EC2 Cloud. DeployHub Server contained a typical install, which contains the DeployHub Engine, Database, and Web Server.

The 10 Ubuntu Linux EC2 Cloud Target Servers each had 100 directories on them, so that a total of 1000 directories were available. Each directory was mapped to a DeployHub Local Server, and all 1000 Servers were added to a single DeployHub Environment. A DeployHub Application consisting of a single 100 MB file was deployed to this Environment, meaning that the equivalent of 1000 servers were being deployed to during a single run, with each one having the same 100 MB file deployed to it. The original copy of the 100 MB text file was stored in a directory on the DeployHub Server, and a filesystem Repository within DeployHub was created to access this file for use during the deployment.

Because DeployHub uses a 'drop zone' for pre-deploy package processing, it only accesses the file Repository location once for each Component Item. All of the retrieved files were kept in the 'drop zone' on the disk of the Local Server for use anytime during the stress test deployment. This feature eliminates the need for accessing a Repository more than once during a deployment (any number of Repositories and their files can be accessed during a given deployment), which not only decreases their deployment time, but Procedures and Functions can access this area on the disk and manipulate the values stored there.

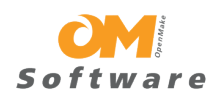

DeployHub is an agentless deployment system, which means the Local or Deployment Servers performing the deployment have full access to the Target Servers without a remote agent installation. The DeployHub Local or Deployment Server is limited only by the username and password contained in the Credential that is used to gain access to it (a Credential is a DeployHub object that contains a username and password).

#### **Conclusion**

Scaling your Continuous Delivery process must include the introduction of an Application Release Automation solution such as OpenMake DeployHub. Using DeployHub to take over the Continuous Deploy step of the Continuous Delivery process allows you to easily scale your deployments from Development through Testing and Production deployment.

On average, DeployHub takes approximately 7.2 seconds to distribute a 100MB file to a single Target Server. It can be easily scaled to handle production installation requirements with thousands of Target Servers using multiple Deployment Servers to distribute the Workload. DeployHub includes a Jenkins plug-in that allows you to continue to use Jenkins to orchestrate your Continuous Delivery process (CI Jobs), but hand-off the heavy lifting of software deployments to a fully automated process.

By allowing Jenkins to call DeployHub, you achieve the ability to scale to your larger environments without the use of 'slaves' or 'remote agents.' You also gain the ability to easily jump versions backward or forward, handle database updates, track inventory across the lifecycle with security and define approval gates with calendaring. These are critical features that Jenkins cannot deliver. By giving Jenkins a little help in this area, you can move forward to a more consistent, repeatable Continuous Delivery process.

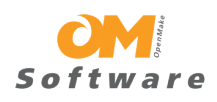

### **DeployHub Differences**

When evaluating ARA solutions, the following features should be considered and carefully evaluated:

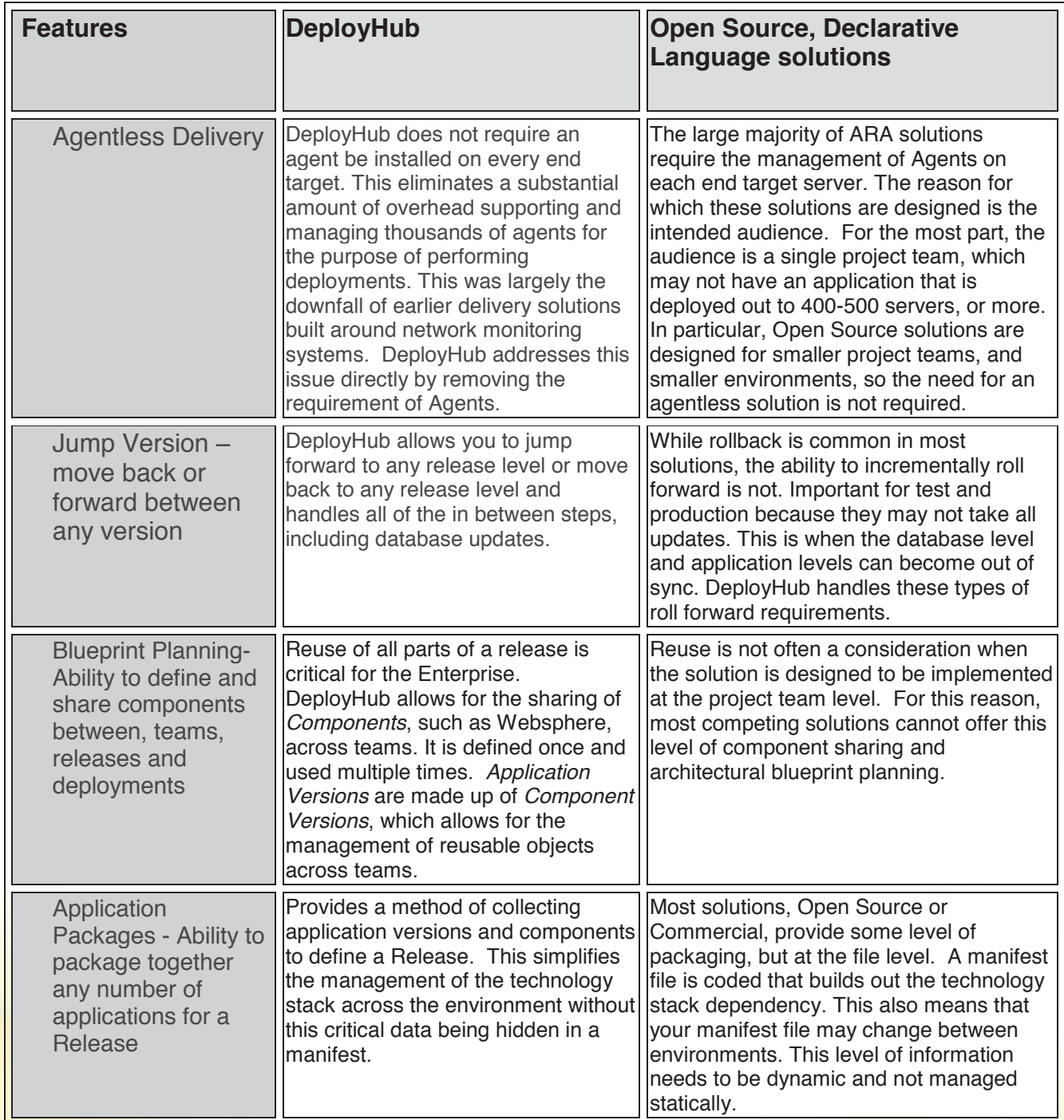

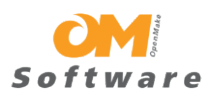

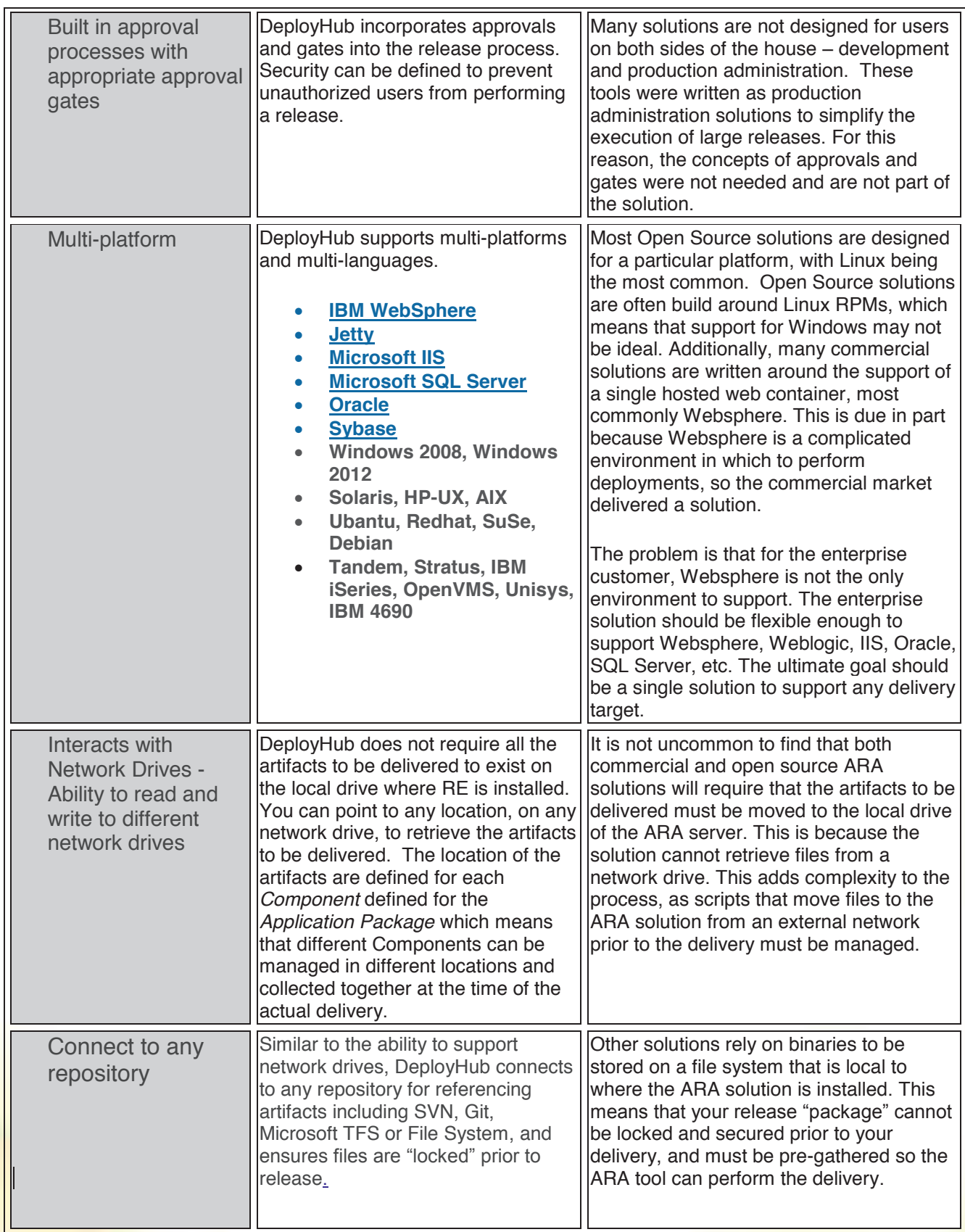

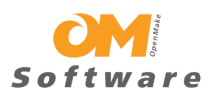

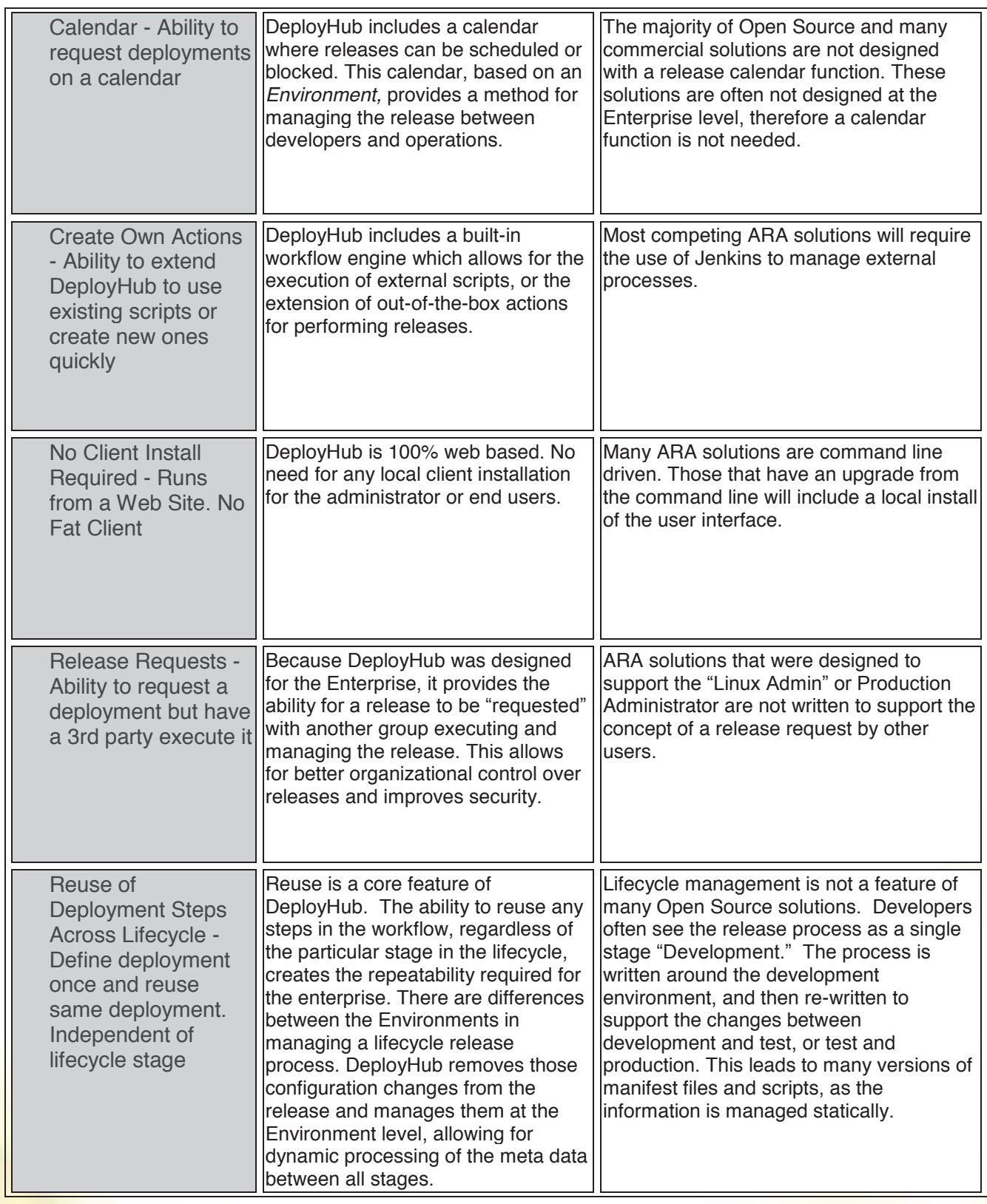

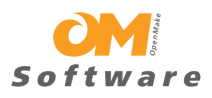

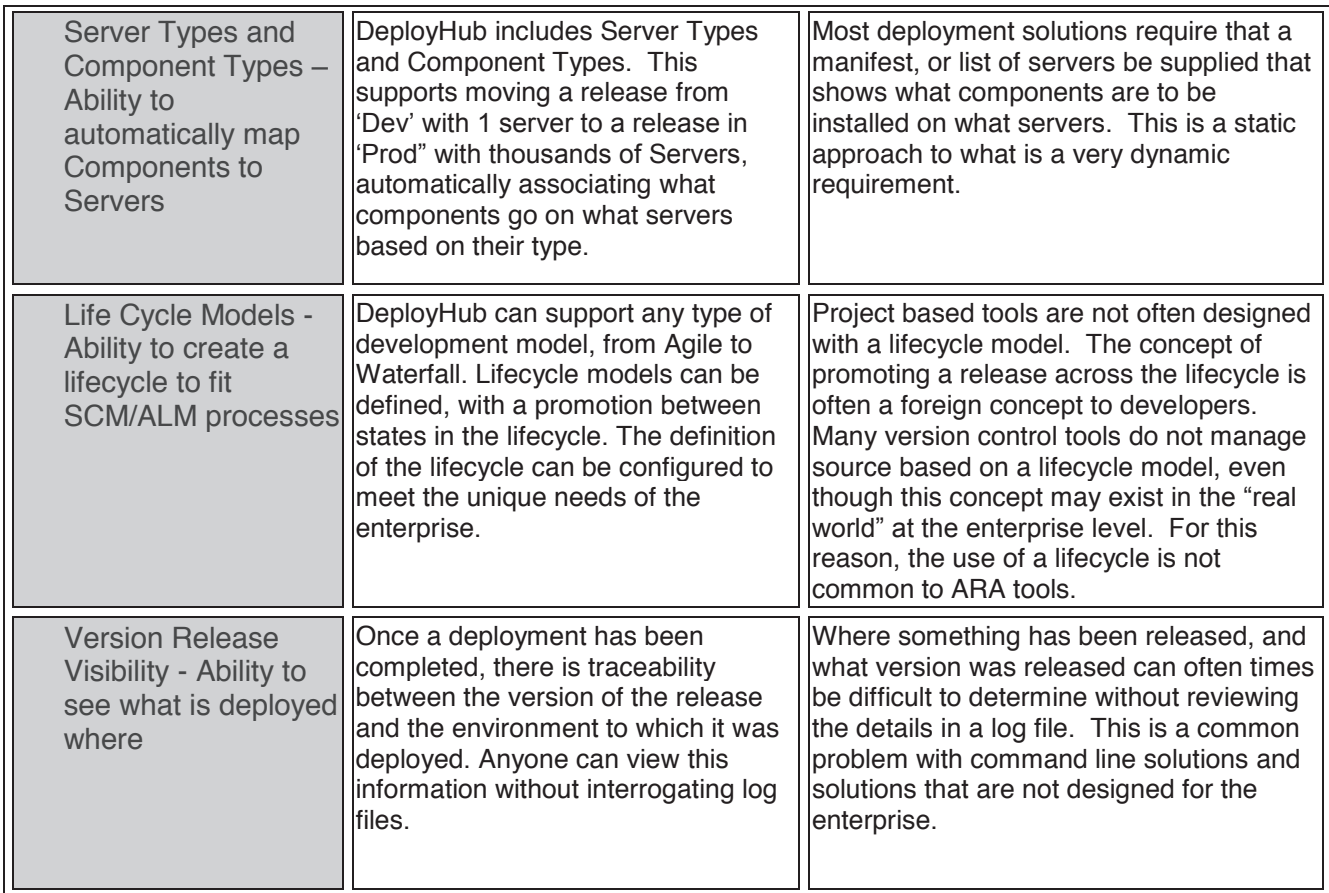

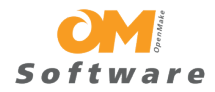

#### **About OpenMake Software About OpenMake Software**

OpenMake® Software delivers highly reusable DevOps Solutions that allows our customers to go OpenMake® Software delivers highly reusable DevOps Solutions that allows our customers to go the 'last mile' in agile. DeployHub, our Application Release Automation solution, eliminates the the 'last mile' in agile. DeployHub, our Application Release Automation solution, eliminates the friction in the continuous delivery pipeline as code moves between environments. Meister friction in the continuous delivery pipeline as code moves between environments. Meister accelerates and streamlines the software compile process for highly efficient continuous builds. As accelerates and streamlines the software compile process for highly efficient continuous builds. As a 100% self-funded organization, we have the freedom to focus on our customer's needs, delivering a 100% self-funded organization, we have the freedom to focus on our customer's needs, delivering innovation in software builds and release. An investment in our DevOps solutions or Professional innovation in software builds and release. An investment in our DevOps solutions or Professional Services forms a 'technical partnership' that provides you expertise and support to solve your Services forms a 'technical partnership' that provides you expertise and support to solve your toughest build and release problems for today and tomorrow. toughest build and release problems for today and tomorrow.

DeployHub is an Open Source project at <u>www.DeployHub.org</u>.

DeployHub Pro has advanced security and auditing features. A free version is available to small DeployHub Pro has advanced security and auditing features. A free version is available to small teams and can be downloaded at no cost from https://www.openmakesoftware.com/deployhubfree-downloads/ free-downloads/

#### **About the Author About the Author**

#### **Tracy Ragan, COO and Co-Founder Tracy Ragan, COO and Co-Founder**

Ms. Ragan has had extensive experience in the development and implementation of DevOps for Ms. Ragan has had extensive experience in the development and implementation of DevOps for large organizations. She began her consulting career in 1989 on Wall Street specializing in build, large organizations. She began her consulting career in 1989 on Wall Street specializing in build, testing and release management for the distributed platform. It was during her consulting testing and release management for the distributed platform. It was during her consulting experiences that Ms. Ragan recognized the lack of standardized development procedures on open systems that were common on the mainframe. In the years leading to the creation of OpenMake Software she worked with development teams in implementing a community driven standardized Software she worked with development teams in implementing a community driven standardized build and deploy process that enabled frequent builds and releases, automated around version build and deploy process that enabled frequent builds and releases, automated around version control. Her knowledge and experience contributed to the creation of OpenMake Meister, the first control. Her knowledge and experience contributed to the creation of OpenMake Meister, the first **Commercial Build Automation solution. Ms. Ragan served on the Eclipse Foundation Board of Directors as an Add-in Provider Representative for 5 years. She has been published on numerous occasions and regularly speaks at conferences including CA World where she presented for 15 consecutive years. She holds a BS Degree in Business Administration, Computer Technology from** 

California State University, Pomona. She can be reached atTracy.Ragan@OpenMakesSoftware.com

**Page | 16 www.openmakesoftware.com** 

California State University, Pomona. She can be reached atTracy.Ragan@OpenMakesSoftware.com

*ASERVO Software GmbH*

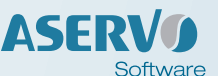

*Konrad-Zuse-Platz 8 81829 München / Germany T: +49 89 7167182-40 / F: +49 89 7167182-55 Email: kontakt@aservo.com www.ASERVO.com*